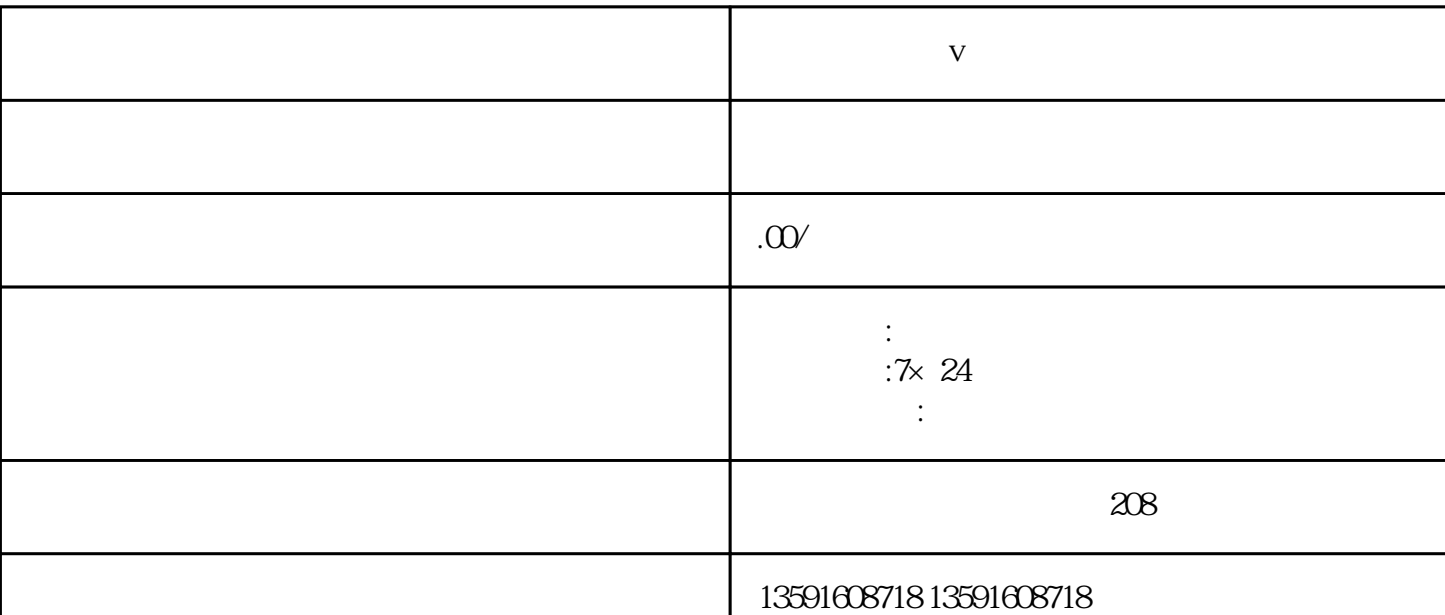

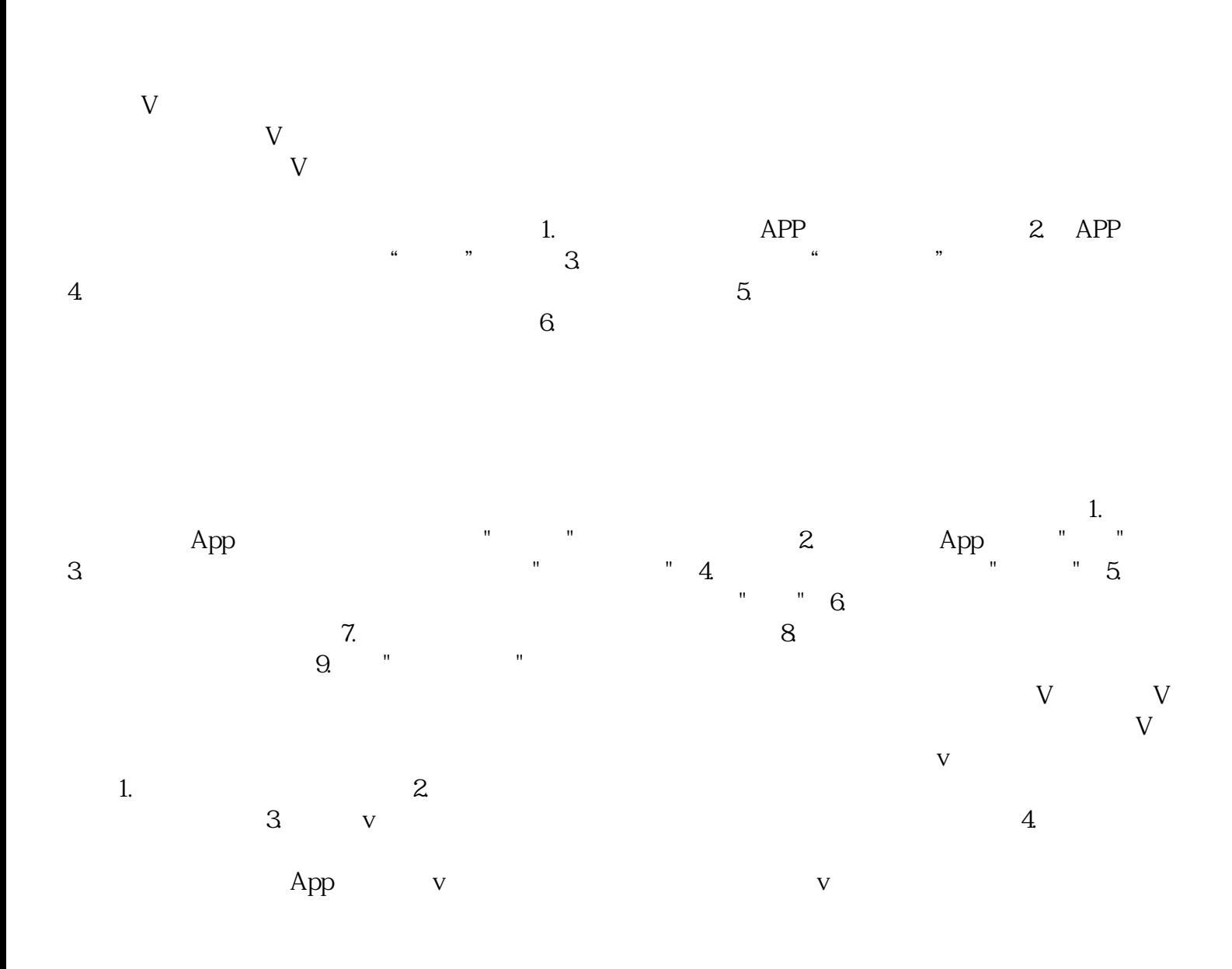

**【**<br>【